FF505 Computational Science

#### Matrix Calculus

#### Marco Chiarandini (marco@imada.sdu.dk)

Department of Mathematics and Computer Science (IMADA) University of Southern Denmark

#### $\mathsf{Result}$

- MATLAB, numerical computing vs symbolic computing
- MATLAB Desktop
- **•** Script files
- 1D and 2D arrays
- Plot
- Interacting with matlab
- Matrix vs array operations
- Car market assignment

Other topics:

- matrices and vectors
- solving linear systems
- **o** determinants
- **e** linear transformation
- eigenvalues and eigenvectors
- o diagonalization?

## Outline **Vectors** and Matrices

#### 1. [Vectors and Matrices](#page-2-0)

<span id="page-2-0"></span>[Linear Algebra](#page-5-0) [Array Operations](#page-13-0)

# Creating Matrices and Matrices

 $\left\{\right. \bullet \right\}$  eye(4) % identity matrix zeros(4) % matrix of zero elements ones(4) % matrix of one elements

 $\left( \begin{array}{cc} 0 & 0 & 0 \\ 0 & 0 & 0 \\ 0 & 0 & 0 \end{array} \right)$  $A=rand(8)$ triu(A) % upper triangular matrix tril(A) diag(A) % diagonal

#### $\sqrt{2\pi\left(\frac{1}{2}\right)^{2}+\left(\frac{1}{2}\right)^{2}}$  $\rightarrow$  [ eye(2), ones(2,3); zeros(2),  $[1:3;3:-1:1]$ ]  $ans =$ 1 0 1 1 1 0 1 1 1 1 0 0 1 2 3 0 0 3 2 1  $\sqrt{2\pi\left(\frac{1}{2}\right)^{2}+2\left(1+\frac{1}{2}\right)^{2}}$

#### Can you create this matrix in one line of code?

✝ ✆

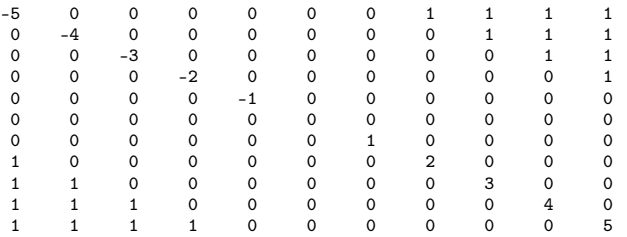

# Reshaping and Matrices

```
✞ ☎
 %% reshape and replication
 A = \text{magic}(3) % magic square
 A = [A [0;1;2]]reshape(A,[4 3]) % columnwise
 reshape(A, [2 6])v = [100; 0; 0]A+vA + repmat(v,[1 4])
\overline{\mathcal{A}} \overline{\mathcal{A}} \overline{\
```
## Outline **Vectors** and Matrices

#### <span id="page-5-0"></span>1. [Vectors and Matrices](#page-2-0) [Linear Algebra](#page-5-0) [Array Operations](#page-13-0)

#### Dot and Cross Products

dot(A,B) inner or scalar product: computes the projection of a vector on the other. eg. dot( $Fr, r$ ) computes component of force F along direction r

✞ ☎ v=1:10  $u=11:20$ u\*v' % inner or scalar product  $u_i = u + i$ ui' v\*ui' % inner product of  $C^n$  $norm(y,2)$ sqrt(v\*v')  $\sqrt{2\pi}$   $\sqrt{2\pi}$ 

cross(A,B) cross product: eg: moment  $M = r \times F$ 

# [Vectors and Matrices](#page-2-0) Electrical Networks

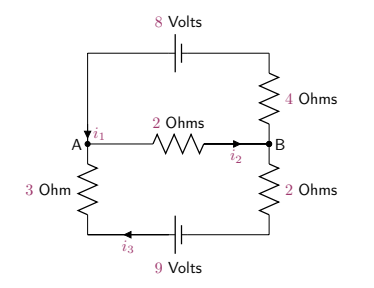

$$
i_1 - i_2 + i_3 = 0 \quad \text{node A}
$$
  

$$
-i_1 + i_2 - i_3 = 0 \quad \text{node B}
$$
  

$$
4i_1 + 2i_2 = 8 \quad \text{top loop}
$$
  

$$
2i_2 + 5i_3 = 9 \quad \text{bottom loop}
$$

We want to determine the amount of current present in each branch.

#### Kirchoff's Laws

- At every node, the sum of the incoming currents equals the sum of the outgoing currents
- Around every closed loop, the algebraic sum of the voltage gains must equal the algebraic sum of the voltage drops.

Voltage drops  $V$  (by Ohm's law)

 $V = iR$ 

$$
i_1 - i_2 + i_3 = 0
$$
  

$$
-i_1 + i_2 - i_3 = 0
$$
  

$$
4i_1 + 2i_2 = 8
$$
  

$$
2i_2 + 5i_3 = 9
$$

node A node B top loop bottom loop

$$
\begin{bmatrix} 1 & -1 & 1 \ -1 & 1 & -1 \ 4 & 2 & 0 \ 0 & 2 & 5 \end{bmatrix} \begin{bmatrix} i_1 \ i_2 \ i_3 \end{bmatrix} = \begin{bmatrix} 0 \ 0 \ 8 \ 9 \end{bmatrix}
$$

$$
A\mathbf{x} = \mathbf{b}
$$

# [Vectors and Matrices](#page-2-0) Chemical Equations

#### $x_1CO_2 + x_2H_2O \rightarrow x_3O_2 + x_4C_6H_{12}O_6$

To balance the equation, we must choose  $x_1, x_2, x_3, x_4$  so that the numbers of carbon, hydrogen, and oxygen atoms are the same on each side of the equation.

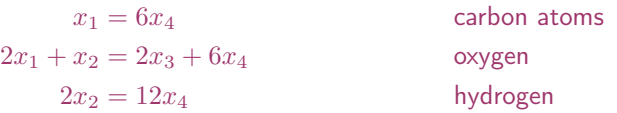

| $x_1 = 6x_4$               | carbon atoms |
|----------------------------|--------------|
| $2x_1 + x_2 = 2x_3 + 6x_4$ | oxygen       |
| $2x_2 = 12x_4$             | hydrogen     |

$$
\begin{bmatrix} 1 & 0 & 0 & -6 \ 2 & 1 & 2 & 6 \ 0 & 2 & 0 & 12 \end{bmatrix} \begin{bmatrix} x_1 \ x_2 \ x_3 \ x_4 \end{bmatrix} = \begin{bmatrix} 0 \ 0 \ 0 \end{bmatrix} \qquad A\mathbf{x} = \mathbf{0}
$$

$$
A\mathbf{x}=\mathbf{0}
$$

In the product of two matrices  $A * B$ ,

the number of columns in A must equal the number of rows in B.

The product AB has the same number of rows as A and the same number of columns as B. For example

```
✞ ☎
>> A=randi(10,3,2) % returns a 3−by−2 matrix containing pseudorandom integer values
          drawn from the discrete uniform distribution on 1:10
 \Delta =6 10
       10 4
        5 8
 >> C=randi(10,2,3)*100
 C =1000 900 400
               200 700 200
 >> A*C % matrix multiplication
 ans =8000 12400 4400
           10800 11800 4800
             6600 10100 3600
\left(\frac{1}{2} \sum_{i=1}^{n} \frac{1}{i} \sum_{j=1}^{n} \frac{1}{j} \sum_{j=1}^{n} \frac{1}{j} \sum_{j=1}^{n} \frac{1}{j} \sum_{j=1}^{n} \frac{1}{j} \sum_{j=1}^{n} \frac{1}{j} \sum_{j=1}^{n} \frac{1}{j} \sum_{j=1}^{n} \frac{1}{j} \sum_{j=1}^{n} \frac{1}{j} \sum_{j=1}^{n} \frac{1}{j} \sum_{j=1}^{n} \frac{1}{j} \sum_{j=1}^{n} \frac{1}{j} \sum_{j=1}
```
Exercise: create a small example to show that in general,  $AB \neq BA$ .

#### Eigenvalues and eigenvectors:

```
\left( \begin{array}{cc} 1 & 0 \\ 0 & 0 \end{array} \right)A = ones(6)trace(A)
 A = A - \text{tril}(A) - \text{tril}(A, 2)eig(A)
 diag(ones(3,1),-1)
 [V,D]=eig(diag(1:4))
 rank(A) % rank of Aorth(A) % orthonormal basis
\begin{pmatrix} 1 & 0 & 0 \\ 0 & 0 & 0 \\ 0 & 0 & 0 \\ 0 & 0 & 0 \\ 0 & 0 & 0 \\ 0 & 0 & 0 \\ 0 & 0 & 0 \\ 0 & 0 & 0 \\ 0 & 0 & 0 \\ 0 & 0 & 0 \\ 0 & 0 & 0 \\ 0 & 0 & 0 & 0 \\ 0 & 0 & 0 & 0 \\ 0 & 0 & 0 & 0 \\ 0 & 0 & 0 & 0 & 0 \\ 0 & 0 & 0 & 0 & 0 \\ 0 & 0 & 0 & 0 & 0 \\ 0 & 0 & 0 & 0 & 0 & 0 \\ 0 & 0 & 0 & 0 & 0 &
```
#### Visualizing Eigenvalues

```
\left( \frac{1}{2} + \frac{1}{2} + \A=[5/4,0;0,3/4];
  eigshow(A) \% effect of operator A on unit
                         verctor
```
 $\sqrt{2\pi\left(\frac{1}{2}\right)^{2}+2\left(1+\frac{1}{2}\right)^{2}}$ 

## Outline **Vectors** and Matrices

#### <span id="page-13-0"></span>1. [Vectors and Matrices](#page-2-0) [Linear Algebra](#page-5-0) [Array Operations](#page-13-0)

# Matrix Operations

```
✞ ☎
%% matrix operations
A * C % matrix multiplication
B = [5 6; 7 8; 9 10] * 100 % same dims as AA .* B % element−wise multiplcation
% A * C or A * B gives error - wrong dimensions
\Delta . 2
1./B
log(B) % functions like this operate element−wise on vecs or matrices
exp(B) % overflow
abs(R)v = [-3:3] % = [-3 - 2 - 1 \ 0 \ 1 \ 2 \ 3]-v % −1∗v
v + ones(1, length(v))% v + 1 \% same
A' % (conjuate) transpose
```
 $\overline{\mathcal{A}}$   $\overline{\mathcal{A}}$   $\overline{\$ 

## Matrix and Array Operations

- Matrix operations follow the rules of linear algebra (not compatible with multidimensional arrays).
- Array operations execute element-by-element operations and support multidimensional arrays.
- The period character (.) distinguishes the array operations from the matrix operations.
- Array operations work on corresponding elements of arrays with equal dimensions
- scalar expansion: scalars are expanded into an array of the same size as the other input

# Matrix vs Array Operations

**• Addition/Subtraction: trivial** 

#### Multiplication:

- of an array by a scalar is easily defined and easily carried out.
- o of two arrays is not so straightforward: MATLAB uses two definitions of multiplication:
	- array multiplication (also called element-by-element multiplication)
	- matrix multiplication

#### Division and exponentiation MATLAB has two forms on arrays.

- element-by-element operations
- matrix operations
- $\rightsquigarrow$  Remark:

the operation division by a matrix is not defined. In MatLab it is defined but it has other meanings.

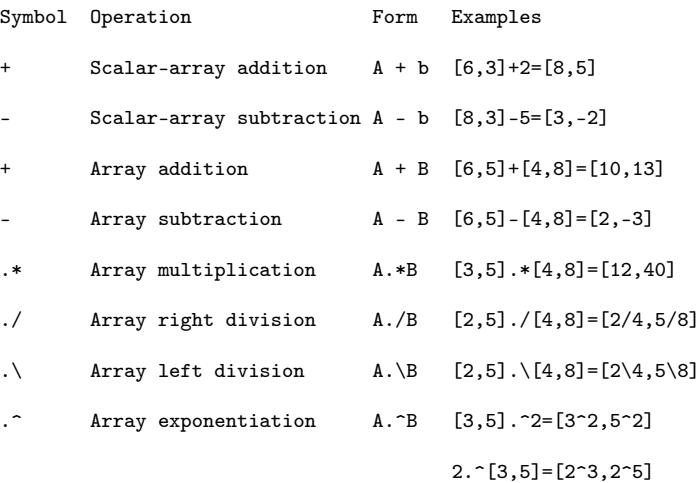

 $[3,5]$ . $[2,4]$ = $[3^2,5^4]$ 

Matrix multiplication  $C = A*B$  is the linear algebraic product of the matrices A and B. The number of columns of A must equal the number of rows of B.

 $\setminus$  Matrix left division (mldivide)  $x = A\ B$  is the solution to the equation  $Ax = B$ . Matrices A and B must have the same number of rows.

Matrix right division (mrdivide)  $x = B/A$  is the solution to the equation  $xA = B$ . Matrices A and B must have the same number of columns. In terms of the left division operator,  $B/A = (A' \ B')'.$ 

Matrix power  $A^B$  is A to the power B, if B is a scalar. For other values of B, the calculation involves eigenvalues and eigenvectors.

 $\dot{P}$  Complex conjugate transpose  $\dot{A}$  is the linear algebraic transpose of A. For complex matrices, this is the complex conjugate transpose.

# Matrix division [Vectors and Matrices](#page-2-0)

Backslash or matrix left division A\B It is roughly like  $INV(A)*B$  except that it is computed in a different way:  $X = A \setminus B$  is the solution to the equation  $A \ast X = B$  computed by Gaussian elimination.

Slash or right matrix division A/B  $X = A/B$  is the solution to the equation  $X*A = B$ . It is the matrix division of B into A, which is roughly the same as A\*INV(B), except it is computed in a different way. More precisely,  $A/B = (B' \A')'$ .

#### Algorithms:

<http://www.maths.lth.se/na/courses/NUM115/NUM115-11/backslash.html>